## **BeneCheck™** *Bluetooth real-time measurement (single) data upload process*

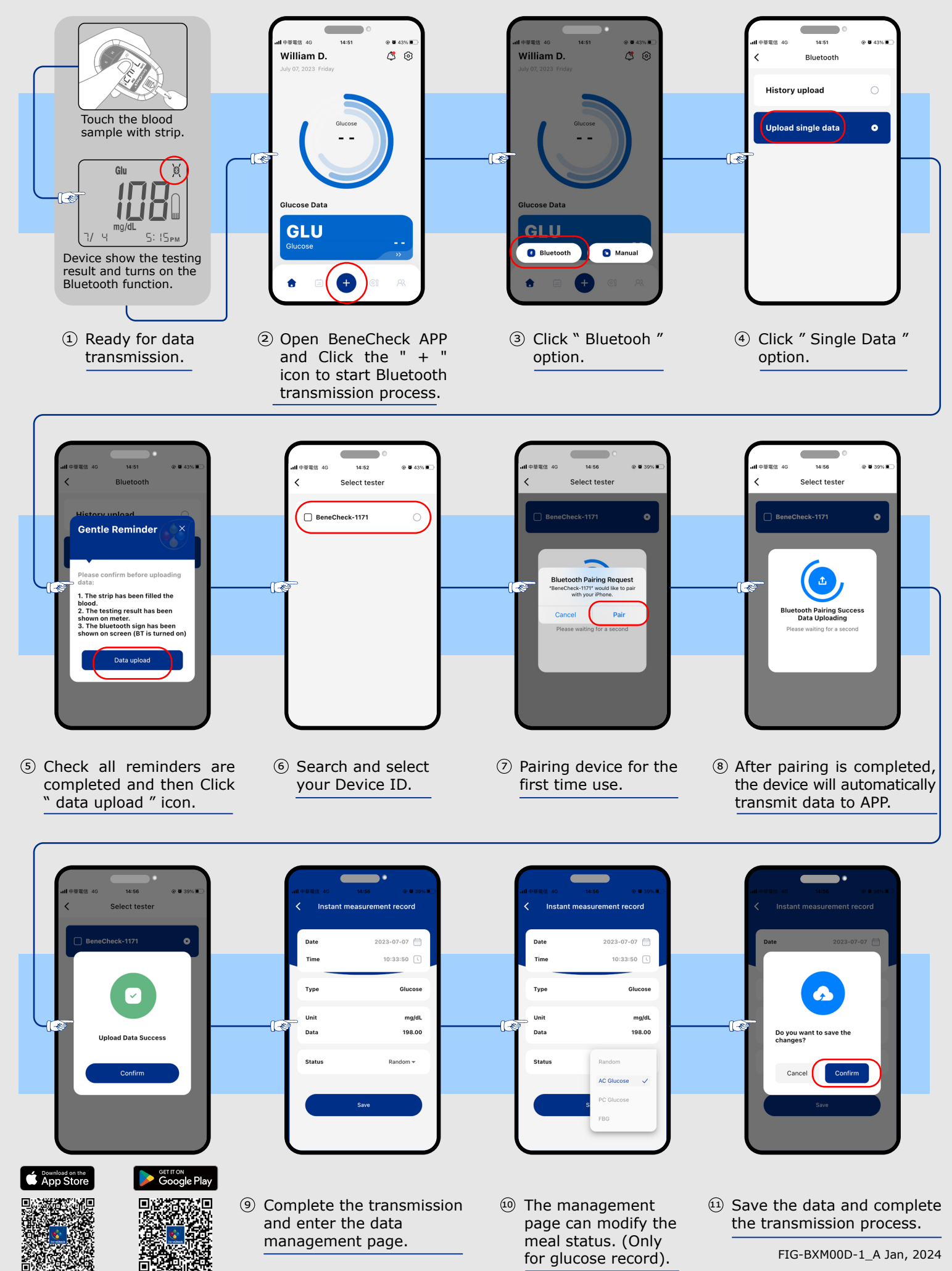

## **BeneCheck™ Bluetooth historical data** *upload process*

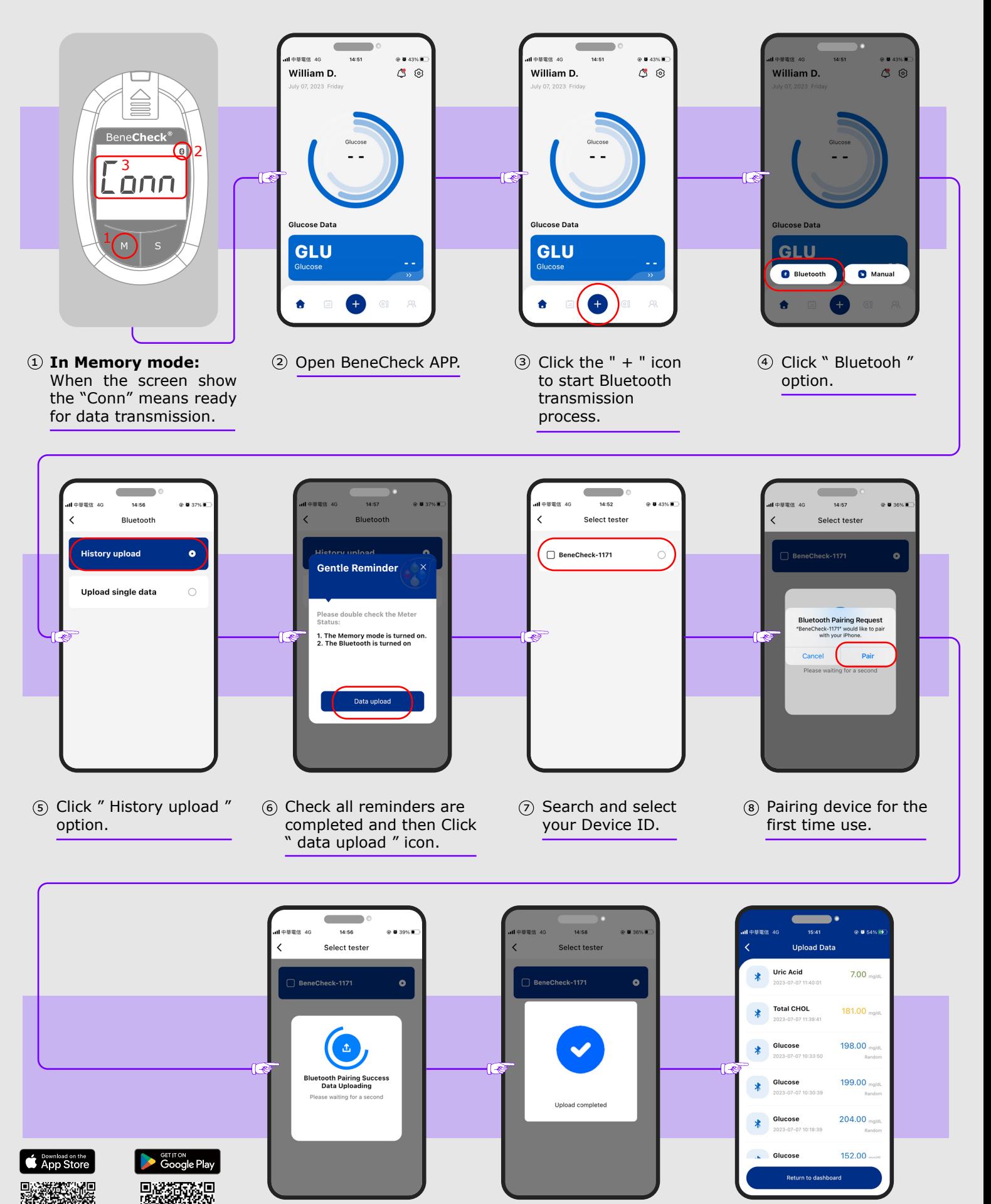

9 After pairing is completed, the device will automatically transmit data to APP.

FIG-BXM00D-1\_A Jan, 2024

Я#

8

10 Complete the transmission and enter the database page.